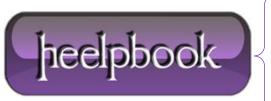

**Date:** 10/12/2012

Procedure: Drop All Tables in a Database Quickly (SQL Server)

Source: LINK
Permalink: LINK

Created by: HeelpBook Staff Document Version: 1.0

## DROP ALL TABLES IN A DATABASE QUICKLY (SQL SERVER)

Just a quick and dirty way of dropping all the tables in a database, without dropping thedatabase itself.

Useful for when your writing data migration scripts and staging data and need to wipe out your development environment real quick ... or, when you've found that uber cool sql-injection-able site and want to wreak some havoc (*I don't condone the latter, but I do think its funny from time to time when it happens to the 'big companies'*).

```
select name into #tables from sys.objects where type = 'U'
while (select count(1) from #tables) > 0
begin
declare @sql varchar(max)
declare @tbl varchar(255)
select top 1 @tbl = name from #tables
set @sql = 'drop table ' + @tbl
exec(@sql)
delete from #tables where name = @tbl
end
drop table #tables;
```

**Date:** 10/12/2012 **Total Chars:** 655

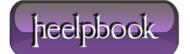

Page: 1
Total Words: 138